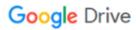

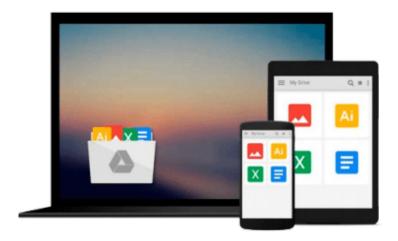

# **Take Control of OS X Server**

Charles Edge

# Download now

Click here if your download doesn"t start automatically

# Take Control of OS X Server

Charles Edge

# Take Control of OS X Server Charles Edge

# Learn to run your own server for file, calendar, backup, and other services!

Updated February 5, 2015

We won't beat around the bush -- running Apple's OS X Server requires a lot more knowledge and effort than most other activities on the Mac. No matter how easy Apple makes working within the Server app, there are terms, concepts, and procedures you should understand before tackling server installation and management. Unless you know what to enter and why, your server won't work, or worse, its important data might be vulnerable to outside attack or hardware failure.

For anyone in a home or small office situation who needs help with OS X Server, Charles Edge draws on years of experience as the CTO of a national consultancy and managed services provider to give you the essential background explanations, step-by-step instructions, and real-world advice you need to set up and run OS X Server successfully. You'll learn how to set up file sharing, create shared calendars, run your own Web server and wiki, coordinate Mac and iOS software updates for your users, manage your organization's iOS devices (MDM), and provide networked Time Machine backups, among much else. A final chapter offers advice on how to keep your server running smoothly.

What about Mavericks Server? This book was written with OS X 10.10 Yosemite and OS X Server 4.0, also known as Yosemite Server. Readers who have OS X Server 3.2.2, known as Mavericks Server, can download the 1.0 version of this book, which explicitly covers Mavericks Server.

To get a better sense of what's covered, be sure to click the Contents & Intro tab to view the Table of Contents, Introduction, and Quick Start. In the book, you'll find answers to many OS X Server-related questions, including:

- What's the best Mac to use as a server?
- How much RAM and drive space should my server have?
- What's the best way to speed up a server whose performance is lagging?
- Why is it important to set up directory services early on?
- Which ports need to be opened to make services available to the Internet?
- What's the big deal about running a mail server?
- Is there a good way to share contacts between people? (No, sorry.)
- Can OS X Server provide a private messaging service?
- Will I be able to enforce iPad device restrictions via Profile Manager?
- Does setting up an organization wiki requires the Websites service?
- Should I use the Software Update or Caching service, or both?
- What should I do if Time Machine on a client Mac can't connect to the server?

**Note:** This book assumes that the average reader has one router, one network, and one server (although there are a few spots where it discusses how multiple servers interact). Large installations will have different configurations by necessity. Similarly, the book does not cover imaging, Xsan, or VPNs.

**▶ Download** Take Control of OS X Server ...pdf

Read Online Take Control of OS X Server ...pdf

## Download and Read Free Online Take Control of OS X Server Charles Edge

## From reader reviews:

#### Juan Palmer:

This Take Control of OS X Server book is not really ordinary book, you have after that it the world is in your hands. The benefit you receive by reading this book is actually information inside this publication incredible fresh, you will get details which is getting deeper an individual read a lot of information you will get. That Take Control of OS X Server without we know teach the one who reading it become critical in imagining and analyzing. Don't always be worry Take Control of OS X Server can bring when you are and not make your bag space or bookshelves' become full because you can have it within your lovely laptop even telephone. This Take Control of OS X Server having excellent arrangement in word and also layout, so you will not truly feel uninterested in reading.

## **Sharon Bedgood:**

Typically the book Take Control of OS X Server will bring you to the new experience of reading a new book. The author style to clarify the idea is very unique. In the event you try to find new book to see, this book very suited to you. The book Take Control of OS X Server is much recommended to you to see. You can also get the e-book in the official web site, so you can more readily to read the book.

# **Stacey Pinkston:**

Your reading sixth sense will not betray you, why because this Take Control of OS X Server book written by well-known writer who really knows well how to make book which might be understand by anyone who else read the book. Written with good manner for you, leaking every ideas and publishing skill only for eliminate your current hunger then you still hesitation Take Control of OS X Server as good book not only by the cover but also by the content. This is one reserve that can break don't determine book by its cover, so do you still needing an additional sixth sense to pick this kind of!? Oh come on your studying sixth sense already alerted you so why you have to listening to an additional sixth sense.

# Willie Bergeron:

As a pupil exactly feel bored to help reading. If their teacher asked them to go to the library in order to make summary for some e-book, they are complained. Just little students that has reading's spirit or real their pastime. They just do what the instructor want, like asked to the library. They go to at this time there but nothing reading critically. Any students feel that examining is not important, boring as well as can't see colorful images on there. Yeah, it is to be complicated. Book is very important for you. As we know that on this era, many ways to get whatever we would like. Likewise word says, many ways to reach Chinese's country. Therefore this Take Control of OS X Server can make you sense more interested to read.

Download and Read Online Take Control of OS X Server Charles Edge #GO5894QKSC2

# **Read Take Control of OS X Server by Charles Edge for online ebook**

Take Control of OS X Server by Charles Edge Free PDF d0wnl0ad, audio books, books to read, good books to read, cheap books, good books, online books, books online, book reviews epub, read books online, books to read online, online library, greatbooks to read, PDF best books to read, top books to read Take Control of OS X Server by Charles Edge books to read online.

# Online Take Control of OS X Server by Charles Edge ebook PDF download

Take Control of OS X Server by Charles Edge Doc

Take Control of OS X Server by Charles Edge Mobipocket

Take Control of OS X Server by Charles Edge EPub